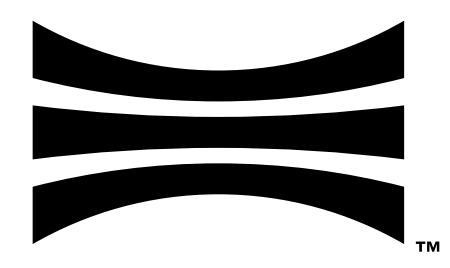

## **Ouster Sensor API Guide**

*Firmware v3.1.0-2-g61e686e for all Ouster sensors*

**Ouster**

**Apr 30, 2024**

## Sensor API

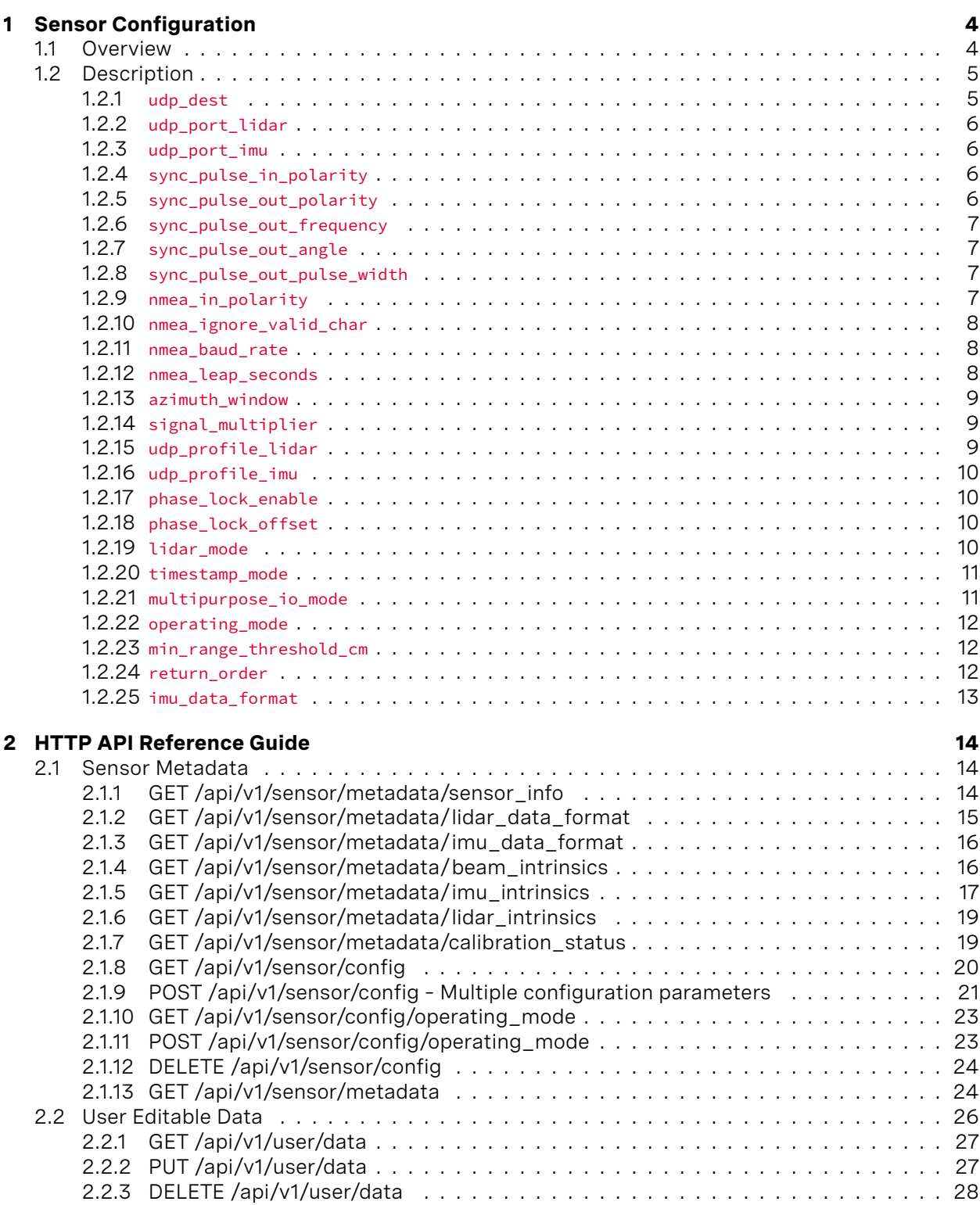

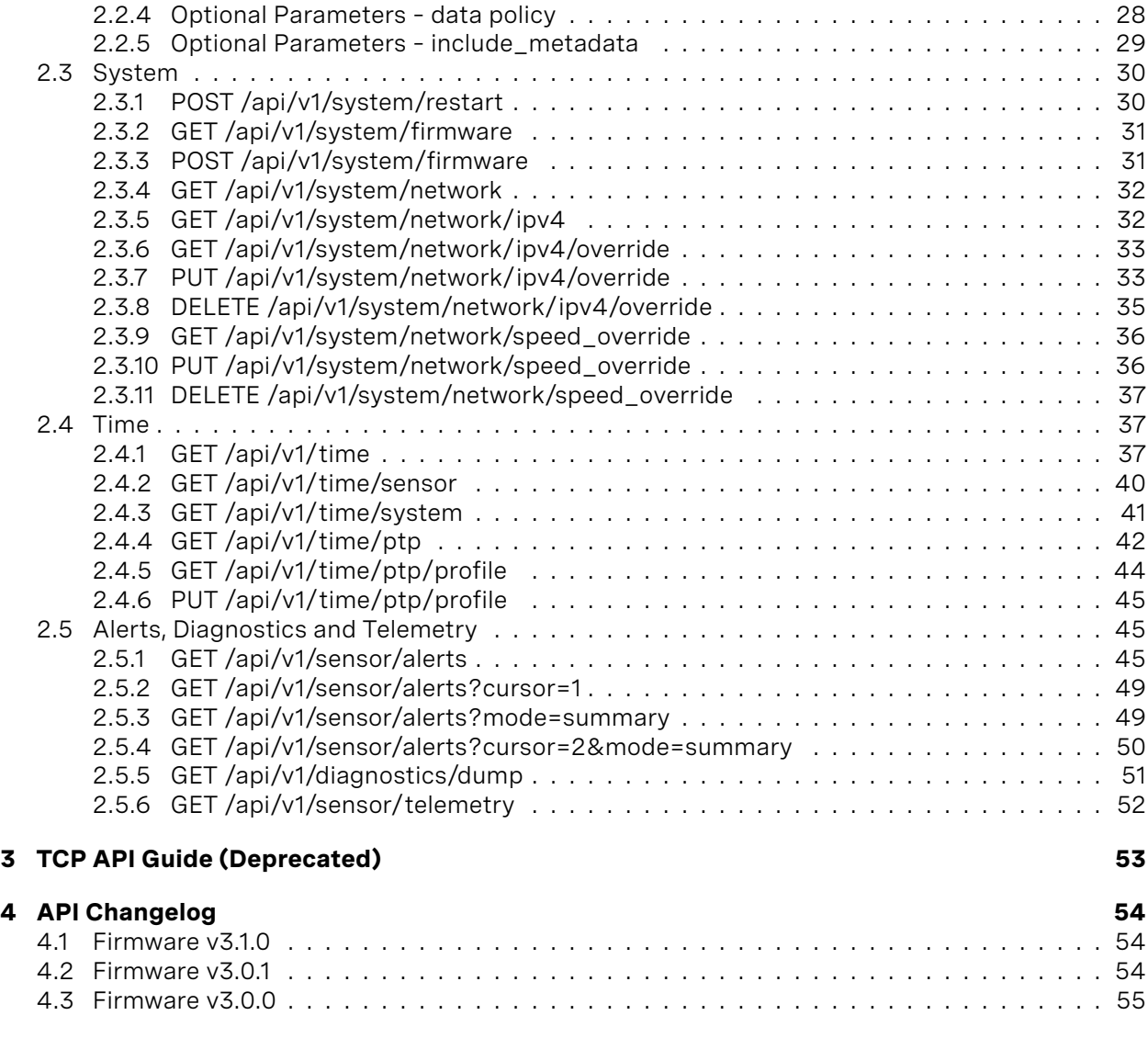

This on-sensor reference document is a quick guide to the TCP and HTTP APIs. For the most up-todate and comprehensive information about your sensor, please see the sensor user manuals found at [www.ouster.com](https://www.ouster.com)

# <span id="page-3-0"></span>1 Sensor Configuration

## <span id="page-3-1"></span>1.1 Overview

Overview of sensor configuration parameters. For detailed description of each parameter refer to *[Description](#page-4-0)*.

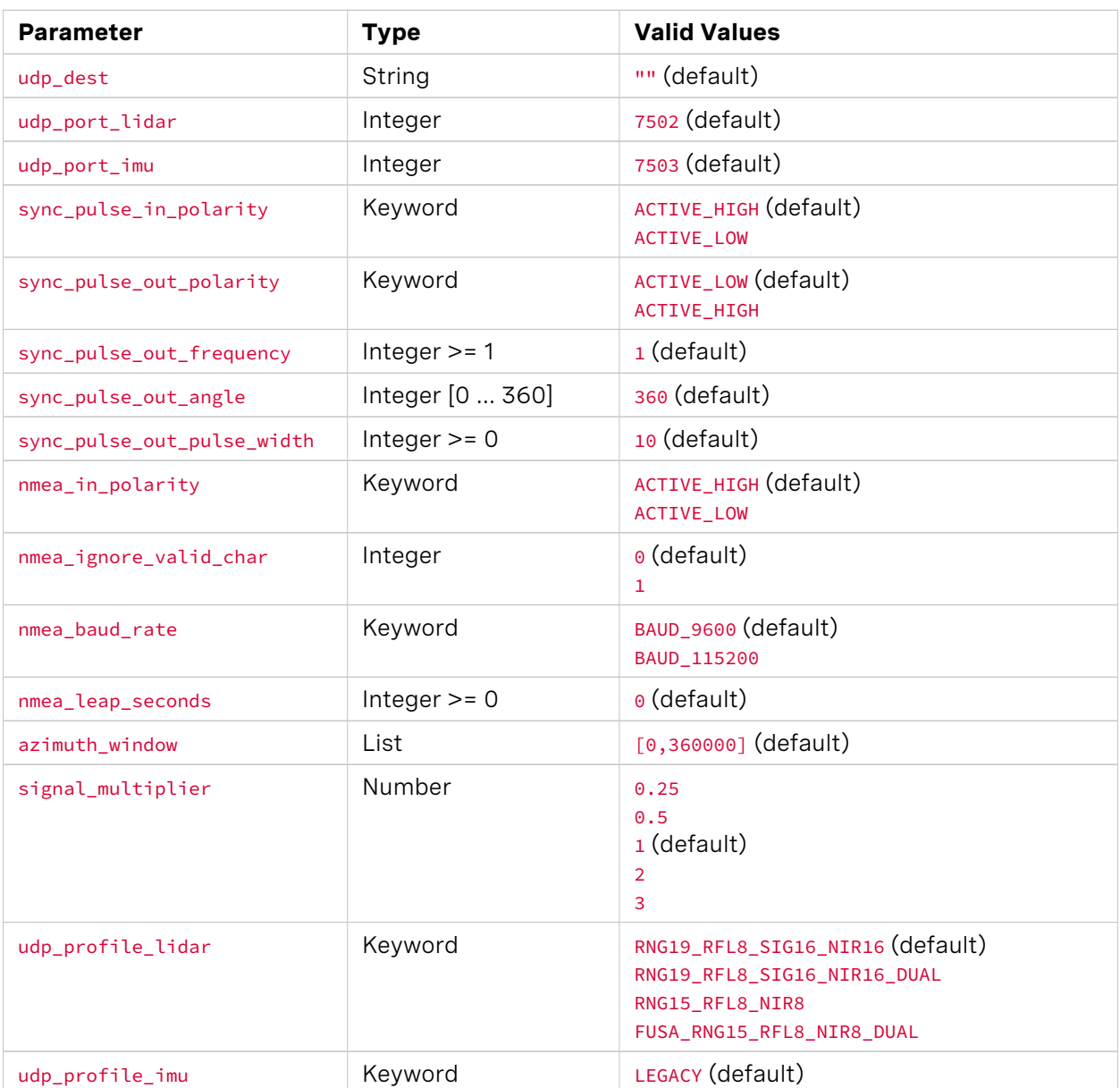

#### Table1: Overview

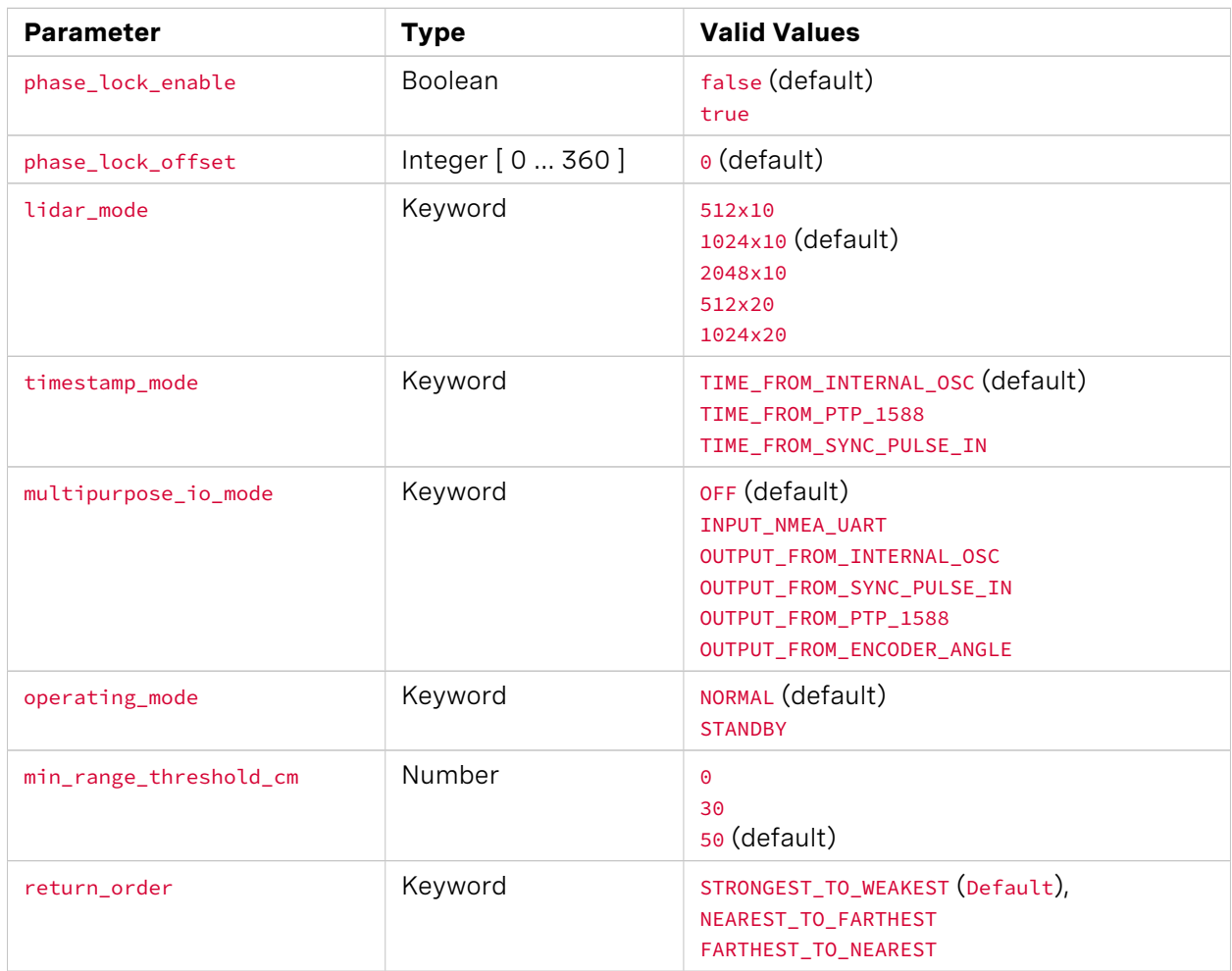

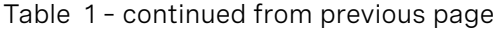

## <span id="page-4-0"></span>1.2 Description

#### <span id="page-4-1"></span>**1.2.1** udp\_dest

#### **Description:**

- Type: String
- Default: "192.0.2.123"
- Destination to which the sensor sends UDP traffic.

Note: As of now, setting the udp\_dest to "@auto" is only supported through HTTP POST /api/v1/sensor/ config. Parameter udp\_ip has been deprecated in firmware v2.4, please use the udp\_dest parameter.

#### <span id="page-5-0"></span>**1.2.2** udp\_port\_lidar

#### **Description:**

- Type: Integer [ 0 … 65535 ]
- Default: 7502
- The <port> on udp\_dest to which lidar data will be sent (7502, default).

#### <span id="page-5-1"></span>**1.2.3** udp\_port\_imu

#### **Description:**

- Type: Integer [ 0 … 65535 ]
- Default: 7503
- . The <port> on udp\_dest to which IMU data will be sent (7503, default).

#### <span id="page-5-2"></span>**1.2.4** sync\_pulse\_in\_polarity

#### **Description:**

- Type: Keyword
- Default: "ACTIVE\_HIGH"
- **Enum:**
	- "ACTIVE\_HIGH"
	- "ACTIVE\_LOW"
- The polarity of SYNC\_PULSE\_IN input, which controls polarity of SYNC\_PULSE\_IN pin when timestamp\_mode is set in TIME\_FROM\_SYNC\_PULSE\_IN.

#### <span id="page-5-3"></span>**1.2.5** sync\_pulse\_out\_polarity

- Type: Keyword
- Default: "ACTIVE\_HIGH"
- The polarity of SYNC\_PULSE\_OUT output, if the sensor is set as the master sensor used for time synchronization.

#### <span id="page-6-0"></span>**1.2.6** sync pulse out frequency

#### **Description:**

- Type: Integer >= 1
- Default: 1
- The output SYNC\_PULSE\_OUT pulse rate in Hz. Valid inputs are integers >0 Hz, but also limited by the criteria described in the Time Synchronization section of the Firmware User Manual.

#### <span id="page-6-1"></span>**1.2.7** sync\_pulse\_out\_angle

#### **Description:**

- Type: Integer [ 0 … 360 ]
- Default: 360
- The angle in terms of degrees that the sensor traverses between each SYNC\_PULSE\_OUT pulse. E.g. a value of 180 means a sync pulse is sent out every 180° for a total of two pulses per revolution and angular frequency of 20 Hz if the sensor is 1024x10 Hz lidar mode. Valid inputs are integers between 0 and 360 inclusive but also limited by the criteria described in the Time Synchronization section of Firmware User Manual.

#### <span id="page-6-2"></span>**1.2.8** sync\_pulse\_out\_pulse\_width

#### **Description:**

- Type: Integer >= 0
- Default: 10
- The polarity of SYNC\_PULSE\_OUT output, if the sensor is set as the master sensor used for time synchronization. Output SYNC\_PULSE\_OUT pulse width is in ms, increments in 1 ms. Valid inputs are integers greater than 0 ms, but also limited by the criteria described in the Time Synchronization section of Firmware User Manual.

#### <span id="page-6-3"></span>**1.2.9** nmea\_in\_polarity

- Type: Keyword
- Default: "ACTIVE\_HIGH"
- **Enum:**
	- "ACTIVE\_HIGH"
	- "ACTIVE\_LOW"

Set the polarity of NMEA UART input \$GPRMC messages. See Time Synchronization section in sensor user manual for NMEA use case. Use ACTIVE\_HIGH if UART is active high, idle low, and start bit is after a falling edge.

#### <span id="page-7-0"></span>**1.2.10** nmea\_ignore\_valid\_char

#### **Description:**

- Type: Integer [ 0 … 1 ]
- Default: 0
- Set 0 if NMEA UART input \$GPRMC messages should be ignored if valid character is not set, and 1 if messages should be used for time syncing regardless of the valid character.

#### <span id="page-7-1"></span>**1.2.11** nmea\_baud\_rate

#### **Description:**

- Type: Keyword
- Default: "BAUD\_9600"
- **Enum:**
	- "BAUD\_9600"
	- "BAUD\_115200"
- BAUD\_9600 (default) or BAUD\_115200 for the expected baud rate the sensor is attempting to decode for NMEA UART input \$GPRMC messages.

#### <span id="page-7-2"></span>**1.2.12** nmea\_leap\_seconds

- Type: Integer >= 0
- Default: 0
- Set an integer number of leap seconds that will be added to the UDP timestamp when calculating seconds since 00:00:00 Thursday, 1 January 1970. For Unix Epoch time, this should be set to 0.

#### <span id="page-8-0"></span>**1.2.13** azimuth\_window

#### **Description:**

- Type: List
- Default: [0,360000]
- Set the visible region of interest of the sensor in millidegrees. Only data from within the specified azimuth window bounds is sent. The value should be provisioned as: [min\_bound\_millideg, max\_bound\_millideg]

#### <span id="page-8-1"></span>**1.2.14** signal\_multiplier

#### **Description:**

- Type: Number [ 0.25, 0.5, 1 … 3 ]
- Default: 1
- The value that the signal\_multiplier is configured. By default the sensor has a signal multiplier value of 1.

For 2x and 3x multipliers, the azimuth\_window parameter sets the azimuth window that the lasers will be enabled in.

The higher the signal multiplier value, the smaller the maximum azimuth window can be.

Signal Multiplier Value Max Azimuth Window for 0.25, 0.5 and 1: ( Default) 360°, 2: 180°, 3: 120°.

All sensors have equivalent power draw and thermal output when operating at the max azimuth window for a particular signal multiplier value. Therefore, using an azimuth window that is smaller than the maximum allowable azimuth window with a particular signal multiplier value (excluding 1x) can reduce the power draw and thermal output of the sensor.

However, while this can increase the max operating temp of the sensor, it can also degrade the performance at low temps. This discrepancy will be resolved in a future firmware. The table below outlines some example use cases.

#### <span id="page-8-2"></span>**1.2.15** udp\_profile\_lidar

- Type: Keyword
- Default: "RNG19\_RFL8\_SIG16\_NIR16"
- **Enum:**
	- "RNG19\_RFL8\_SIG16\_NIR16"
	- "RNG19\_RFL8\_SIG16\_NIR16\_DUAL"
	- "RNG15\_RFL8\_NIR8"
- "FUSA\_RNG15\_RFL8\_NIR8\_DUAL"
- The configuration of the LIDAR data packets. Valid values are RNG19\_RFL8\_SIG16\_NIR16 *[Default]*, RNG19\_RFL8\_SIG16\_NIR16\_DUAL, RNG15\_RFL8\_NIR8 and FUSA\_RNG15\_RFL8\_NIR8\_DUAL.

#### <span id="page-9-0"></span>**1.2.16** udp\_profile\_imu

#### **Description:**

- Type: Keyword
- Default: "LEGACY"
- Value: "LEGACY"
- The configuration of the IMU data packets. Valid value is LEGACY.

#### <span id="page-9-1"></span>**1.2.17** phase\_lock\_enable

**Description:** Whether phase locking is enabled. Refer to Phase Lock Section in the Firmware User Manual for more details on using phase lock.

- Type: Boolean
- Default: False
- Whether phase locking is enabled. Refer to Phase Lock Section in the Firmware User Manual for more details on using phase lock.

#### <span id="page-9-2"></span>**1.2.18** phase\_lock\_offset

#### **Description:**

- Type: Integer [ 0 … 360000 ]
- Default: 0
- The angle in the Lidar Coordinate Frame that sensors are locked to in millidegrees if phase locking is enabled. Angle is traversed at the top of the second.

#### <span id="page-9-3"></span>**1.2.19** lidar\_mode

- Type: Keyword
- Default: "1024x10"
- **Enum:**
	- "512x10"
- "1024x10"
- "2048x10"
- "512x20"
- "1024x20"
- The horizontal resolution and rotation rate of the sensor. The effective range of the sensor is increased by 15-20% for every halving of the number of points gathered e.g. 512x10 has 15-20% longer range than 512x20.

#### <span id="page-10-0"></span>**1.2.20** timestamp\_mode

#### **Description:**

The method used to timestamp measurements. Valid modes are TIME\_FROM\_INTERNAL\_OSC, TIME\_FROM\_SYNC\_PULSE\_IN, or TIME\_FROM\_PTP\_1588.

#### <span id="page-10-1"></span>**1.2.21** multipurpose\_io\_mode

- Type: Keyword
- Default: "OFF"
- **Enum:**
	- "OFF"
	- "INPUT\_NMEA\_UART"
	- "OUTPUT\_FROM\_INTERNAL\_OSC"
	- "OUTPUT\_FROM\_SYNC\_PULSE\_IN"
	- "OUTPUT\_FROM\_PTP\_1588"
	- "OUTPUT\_FROM\_ENCODER\_ANGLE"
- Configure the mode of the MULTIPURPOSE\_IO pin. Refer to Time Synchronization section in Firmware user manual for a detailed description of each option.

#### <span id="page-11-0"></span>**1.2.22** operating\_mode

#### **Description:**

- Type: Any
- Default: "NORMAL"
- Set NORMAL to put the sensor into a normal operating mode or STANDBY to put the sensor into a low power (5W) operating mode where the motor does not spin and lasers do not fire.

**Note:** auto\_start\_flag is deprecated parameter in Firmware 2.4 and later. auto\_start\_flag 0 is equivalent to operating\_mode STANDBY and auto\_start\_flag 1 is equivalent to operating\_mode NORMAL.

#### <span id="page-11-1"></span>**1.2.23** min\_range\_threshold\_cm

#### **Description:**

- Type: Number
- Default:
	- 50 (default)
- Enum:
	- 30
	- $\bullet$  0
- Set o or 30 (centimeters) to change the sensor's minimum reported range. Points below the configured minimum range will not be reported. This parameter is present in firmware v3.1 and newer.

**Note:** When min\_range\_threshold\_cm is set to 30 or less, Ouster recommends setting return\_order to FARTHEST\_TO\_NEAREST.

#### <span id="page-11-2"></span>**1.2.24** return\_order

- Type: Keyword
- Default:
	- \* STRONGEST\_TO\_WEAKEST
- Enum:
	- NEAREST\_TO\_FARTHEST
	- FARTHEST\_TO\_NEAREST

This parameter configures how the lidar returns are ordered. The return order can be set by the user (STRONGEST\_TO\_WEAKEST``(default), ``NEAREST\_TO\_FARTHEST AND FARTHEST\_TO\_NEAREST). This parameter applies regardless of the configured udp\_profile\_lidar and can be used to configure the only reported return in single return UDP profiles. This parameter is present in firmware v3.1 and newer.

**Note:** When min\_range\_threshold\_cm is set to 30 or less, Ouster recommends setting return\_order to FARTHEST\_TO\_NEAREST.

#### <span id="page-12-0"></span>**1.2.25** imu\_data\_format

- Type: Keyword
- Default:
	- \* NORMAL
- Enum:
	- \* NORMAL
	- EXTENDED
- Two valid values for "gyro\_fsr" and "accel\_fsr" are NORMAL (**Default**), EXTENDED. Please refer to *[GET](#page-15-0) [/api/v1/sensor/metadata/imu\\_data\\_format](#page-15-0)* for more information.

## <span id="page-13-0"></span>2 HTTP API Reference Guide

This reference guide documents the interface for HTTP API and is accessible via  $_{\text{2pt}}/v1$  on the sensor hosted HTTP server.

The sensor can be queried and configured using HTTP requests. This can be done using several different tools such as HTTPie, cURL, Advanced REST Client, etc.

Here is an example using **curl** command:

```
$ curl --request GET --url http://192.0.2.123/api/v1/sensor/metadata/lidar_intrinsics
 {
   "lidar_to_sensor_transform": [-1, 0, 0, 0, 0, -1, 0, 0, 0, 0, 1, 38.195, 0, 0, 0, 1]
 }
```
**Note:** All sensor configuration parameters are CASE SENSITIVE, please refer to this user manual to make sure the implementation is correct. Additionally all the examples provided for endpoints are tested on Linux, if you are using Mac OS or Windows please adhere to correct command structure.

### <span id="page-13-1"></span>2.1 Sensor Metadata

#### <span id="page-13-2"></span>**2.1.1 GET /api/v1/sensor/metadata/sensor\_info**

To GET the sensor information.

```
GET /api/v1/sensor/metadata/sensor_info HTTP/1.1
Host: 192.0.2.123
```

```
HTTP/1.1 200 OK
Connection: keep-alive
Content-Length: 285
Content-Type: application/json
{
   "build_date": "2023-1-15T15:56:07Z",
   "build_rev": "v3.0.0",
   "image_rev": "ousteros-image-prod-bootes-v3.0.0+0123456789",
   "initialization_id": 390072,
   "prod_line": "OS-1-128",
   "prod_pn": "860-105010-07",
   "prod_sn": "992244000006",
    "status": "RUNNING"
}
```
**Description:** Returns JSON-formatted response that includes sensor serial number, product number, FW image revision, and sensor status along with other parameters as shown.

#### <span id="page-14-0"></span>**2.1.2 GET /api/v1/sensor/metadata/lidar\_data\_format**

To GET the sensor lidar data format.

```
GET /api/v1/sensor/metadata/lidar_data_format HTTP/1.1
Host: 192.0.2.123
HTTP/1.1 200 OK
Connection: keep-alive
Content-Length: 724
Content-Type: application/json
Date: Thu, 28 Apr 2022 19:00:38 GMT
Server: nginx
{
"column_window": [0, 1023],
"columns_per_frame": 1024,
"columns_per_packet": 16,
"pixel_shift_by_row": [
  12, 4, -4, -12, 12, 4, -4,
 -12, 12, 4, -4, -12, 12, 4,
 -4, -12, 12, 4, -4, -12, 12,
  4, -4, -12, 12, 4, -4, -12,
  12, 4, -4, -12, 12, 4, -4,
 -12, 12, 4, -4, -12, 12, 4,
 -4, -12, 12, 4, -4, -12, 12,
  4, -4, -12, 12, 4, -4, -12,
  12, 4, -4, -12, 12, 4, -4,
 -12, 12, 4, -4, -12, 12, 4,
  -4, -12, 12, 4, -4, -12, 12,
  4, -4, -12, 12, 4, -4, -12,
  12, 4, -4, -12, 12, 4, -4,
  -12, 12, 4, -4, -12, 12, 4,
  4, -12, 12, 4, -4, -12, 12,
  4, -4, -12, 12, 4, -4, -12,
  12, 4, -4, -12, 12, 4, -4,
 -12, 12, 4, -4, -12, 12, 4,
 -4, -12],
"pixels_per_column": 128,
"udp_profile_imu": "LEGACY",
"udp_profile_lidar": "RNG19_RFL8_SIG16_NIR16_DUAL"
}
```
**Description:** Returns JSON-formatted response that describes the structure of a lidar packet.

- columns\_per\_frame: Number of measurement columns per frame. This can be 512, 1024 or 2048 depending upon the set lidar mode.
- columns\_per\_packet: Number of measurement blocks contained in a single lidar packet. **Note:** This is not user configurable.
- pixel\_shift\_by\_row: Offset in terms of pixel count. Can be used to destagger image. Varies by lidar mode. Length of this array is equal to the number of channels of the sensor.
- pixels\_per\_column: Number of channels of the sensor.
- column window: Index of measurement blocks that are active. Default is [0, lidar mode-1], e.g. [0,1023]. If there is an azimuth window set, this parameter will reflect which measurement blocks of data are within the region of interest.
- udp\_profile\_lidar: Lidar data profile format. Defaults to single return profile (RNG19\_RFL8\_SIG16\_NIR16).
- udp\_profile\_imu: IMU data profile format. Default is LEGACY.

**Note:** This command only works when the sensor is in **RUNNING** status.

#### <span id="page-15-0"></span>**2.1.3 GET /api/v1/sensor/metadata/imu\_data\_format**

To GET the sensor IMU data format. Valid values are NORMAL (Default) and EXTENDED.

```
GET /api/v1/sensor/metadata/imu_data_format HTTP/1.1
Host: 192.0.2.123
```

```
HTTP/1.1 200 OK
Connection: keep-alive
Content-Length: 45
Content-Type: application/json
Date: Mon, 04 Mar 2024 20:07:50 GMT
Server: nginx
{
   "accel_fsr": "NORMAL",
    "gyro_fsr": "NORMAL"
}
```
#### **Description:**

- "accel\_fsr" parameter refers to the Full Scale Range of the accelerometer.
- "gyro\_fsr" parameter relates to the Full Scale Range of the gyroscope.

**Note:** User can run *[DELETE /api/v1/sensor/config](#page-23-0)* command to configure imu\_data\_format back to default i.e., NORMAL. For more information on the IMU specifications refer to Sensor Datasheet.

#### <span id="page-15-1"></span>**2.1.4 GET /api/v1/sensor/metadata/beam\_intrinsics**

To GET the sensor beam intrinsics.

```
GET /api/v1/sensor/metadata/beam_intrinsics HTTP/1.1
Host: 192.0.2.123
```
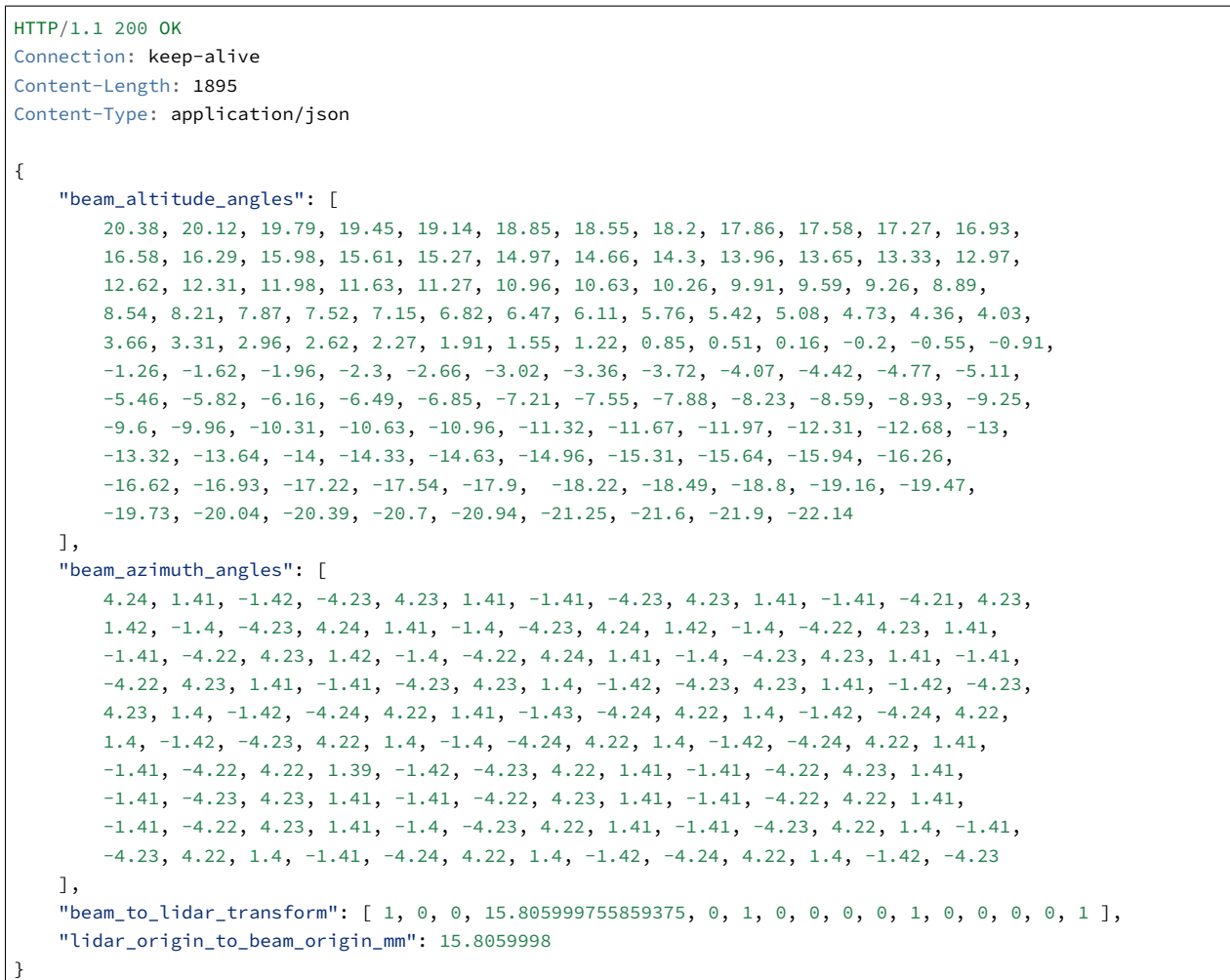

**Description:** Returns JSON-formatted beam altitude and azimuth offsets, in degrees. Length of arrays is equal to the number of channels in the sensor. Also returns distance between lidar origin and beam origin in mm, to be used for point cloud calculations.

#### <span id="page-16-0"></span>**2.1.5 GET /api/v1/sensor/metadata/imu\_intrinsics**

To GET the sensor imu intrinsics

```
GET /api/v1/sensor/metadata/imu_intrinsics HTTP/1.1
Host: 192.0.2.123
```

```
HTTP/1.1 200 OK
Connection: keep-alive
Content-Length: 91
Content-Type: application/json
{
  "imu_to_sensor_transform": [1, 0, 0, 6.253, 0, 1, 0, -11.775, 0, 0, 1, 7.645, 0, 0, 0, 1]
```
(continued from previous page)

}

**Description:** Returns JSON-formatted IMU transformation matrix needed to transform to the Sensor Coordinate Frame.

#### <span id="page-18-0"></span>**2.1.6 GET /api/v1/sensor/metadata/lidar\_intrinsics**

To GET the sensor lidar intrinsics

```
GET /api/v1/sensor/metadata/lidar_intrinsics HTTP/1.1
Host: 192.0.2.123
```

```
HTTP/1.1 200 OK
Connection: keep-alive
Content-Length: 86
Content-Type: application/json
{
  "lidar_to_sensor_transform": [-1, 0, 0, 0, 0, -1, 0, 0, 0, 0, 1, 38.195, 0, 0, 0, 1]
}
```
**Description:** Returns JSON-formatted lidar transformation matrix needed to transform to the Sensor Coordinate Frame.

#### <span id="page-18-1"></span>**2.1.7 GET /api/v1/sensor/metadata/calibration\_status**

To GET the sensor calibration status.

```
GET /api/v1/sensor/metadata/calibration_status HTTP/1.1
Host: 192.0.2.123
```

```
HTTP/1.1 200 OK
Connection: keep-alive
Content-Length: 69
Content-Type: application/json
{
"reflectivity":
 {
    "timestamp": "2022-11-18T20:31:06",
    "valid": true
 }
}
```
**Description:** Returns JSON formatted calibration status of the sensor reflectivity. valid: true/false depending on calibration status. timestamp: if valid is true; time at which the calibration was completed.

#### <span id="page-19-0"></span>**2.1.8 GET /api/v1/sensor/config**

To GET all sensor configuration parameters.

```
GET /api/v1/sensor/config HTTP/1.1
Host: 192.0.2.123
HTTP/1.1 200 OK
Connection: keep-alive
Content-Length: 829
Content-Type: application/json
Date: Mon, 04 Mar 2024 20:14:33 GMT
Server: nginx
{
    "accel_fsr": "NORMAL",
    "azimuth_window": [
        \Theta ,
        360000
    ],
    "columns_per_packet": 16,
    "gyro_fsr": "NORMAL",
    "lidar_mode": "1024x10",
    "min_range_threshold_cm": 0,
    "multipurpose_io_mode": "OFF",
    "nmea_baud_rate": "BAUD_9600",
    "nmea_ignore_valid_char": 0,
    "nmea_in_polarity": "ACTIVE_HIGH",
    "nmea_leap_seconds": 0,
    "operating_mode": "NORMAL",
    "phase_lock_enable": false,
    "phase_lock_offset": 0,
    "return_order": "STRONGEST_TO_WEAKEST",
    "signal_multiplier": 0.25,
    "sync_pulse_in_polarity": "ACTIVE_HIGH",
    "sync_pulse_out_angle": 360,
    "sync_pulse_out_frequency": 1,
    "sync_pulse_out_polarity": "ACTIVE_HIGH",
    "sync_pulse_out_pulse_width": 10,
    "timestamp_mode": "TIME_FROM_INTERNAL_OSC",
    "udp_dest": "192.0.2.123",
    "udp_port_imu": 7503,
    "udp_port_lidar": 7502,
    "udp_profile_imu": "LEGACY",
    "udp_profile_lidar": "RNG19_RFL8_SIG16_NIR16_DUAL"
}
```
**Description:** Please refer to *[Description](#page-4-0)* section for a detailed description of sensor configurable parameters.

#### <span id="page-20-0"></span>**2.1.9 POST /api/v1/sensor/config – Multiple configuration parameters**

Multiple configuration parameters can be set at one time using this command. All of the specified sensor configuration parameters must be set successfully for the POST request to succeed, otherwise none of the specified sensor configuration parameters will be configured, and an error will be returned.

**Note:** After POST api/v1/sensor/config request is received successfully, the sensor will reinitialize automatically to make the new configuration active, and the config settings are persisted across power cycles.

#### **Example 1**

```
POST /api/v1/sensor/config HTTP/1.1
Host: 192.0.2.123
{
   "accel_fsr": "NORMAL",
   "azimuth_window": [
       \circ ,
       360000
   ],
   "columns_per_packet": 16,
   "gyro_fsr": "NORMAL",
   "lidar_mode": "1024x10",
   "min_range_threshold_cm": 0,
   "multipurpose_io_mode": "OFF",
   "nmea_baud_rate": "BAUD_9600",
    "nmea_ignore_valid_char": 0,
   "nmea_in_polarity": "ACTIVE_HIGH",
   "nmea_leap_seconds": 0,
   "operating_mode": "NORMAL",
   "phase_lock_enable": false,
   "phase_lock_offset": 0,
   "return_order": "STRONGEST_TO_WEAKEST",
   "signal_multiplier": 0.25,
   "sync_pulse_in_polarity": "ACTIVE_HIGH",
    "sync_pulse_out_angle": 360,
    "sync_pulse_out_frequency": 1,
   "sync_pulse_out_polarity": "ACTIVE_HIGH",
    "sync_pulse_out_pulse_width": 10,
    "timestamp_mode": "TIME_FROM_INTERNAL_OSC",
   "udp_dest": "10.34.24.163",
   "udp_port_imu": 7503,
   "udp_port_lidar": 7502,
   "udp_profile_imu": "LEGACY",
   "udp_profile_lidar": "RNG15_RFL8_NIR8"
}
```
HTTP/1.1 204 No Content Connection: keep-alive Date: Thu, 01 Jan 1970 00:37:41 GMT Server: nginx

To verify, the user can run *GET* /api/v1/sensor/config after POST command:

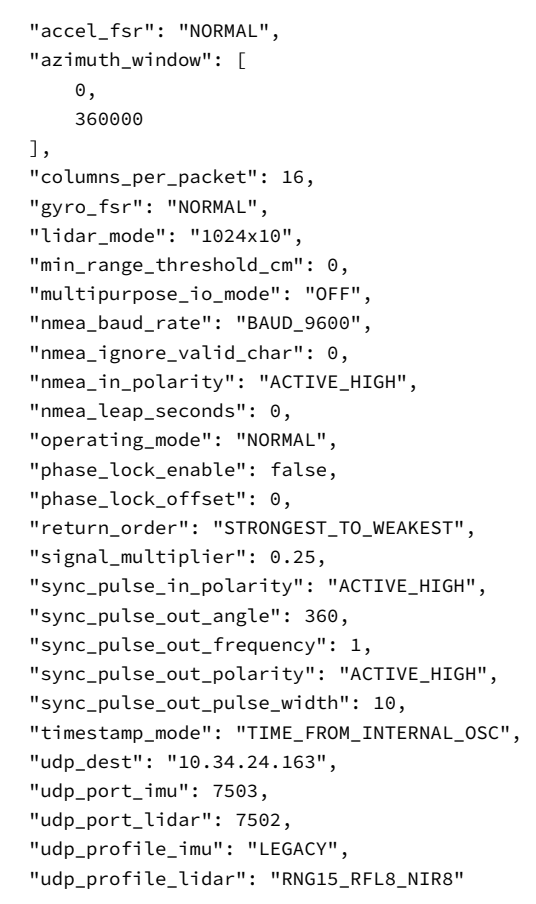

{

}

#### <span id="page-22-0"></span>**2.1.10 GET /api/v1/sensor/config/operating\_mode**

Any configuration parameter can be queried by using a URI with the format /api/v1/sensor/config/ parameter\_name.

#### **Example 1**

```
GET /api/v1/sensor/config/operating_mode HTTP/1.1
Host: 192.0.2.123
```

```
HTTP/1.1 204 No Content
Connection: keep-alive
Date: Thu, 01 Jan 1970 00:37:41 GMT
Server: nginx
```
"NORMAL"

#### <span id="page-22-1"></span>**2.1.11 POST /api/v1/sensor/config/operating\_mode**

Any configuration parameter can be set by using a URI with the format  $/$ api $/$ v1/sensor/config/ parameter\_name. In this example the operating mode is changed.

**Note:** After a POST api/v1/sensor/config request is received successfully, the sensor will reinitialize automatically to make the new configuration active, and the config settings are persisted across power cycles.

#### **Example 1**

```
POST /api/v1/sensor/config/operating_mode HTTP/1.1
Host: 192.0.2.123
```
"STANDBY"

```
HTTP/1.1 204 No Content
Connection: keep-alive
Date: Thu, 01 Jan 1970 00:37:41 GMT
Server: nginx
```
#### <span id="page-23-0"></span>**2.1.12 DELETE /api/v1/sensor/config**

**Note:** This API command resets all sensor configuration to the default state, including static IP address settings, and restarts the sensor.

```
DELETE /api/v1/sensor/config HTTP/1.1
Host: 192.0.2.123
```
HTTP/1.1 204 No Content Connection: keep-alive Date: Mon, 10 Jul 2023 17:12:47 GMT Server: nginx

#### <span id="page-23-1"></span>**2.1.13 GET /api/v1/sensor/metadata**

To GET the sensor metadata information.

```
GET /api/v1/sensor/metadata HTTP/1.1
Host: 192.0.2.123
```

```
HTTP/1.1 200 OK
```

```
Connection: keep-alive
Content-Length: 4009
Content-Type: application/json
{
    "beam_intrinsics": {
        "beam_altitude_angles": [
           20.38, 20.12, 19.79, 19.45, 19.14, 18.85, 18.55, 18.2, 17.86, 17.58, 17.27, 16.93,
           16.58, 16.29, 15.98, 15.61, 15.27, 14.97, 14.66, 14.3, 13.96, 13.65, 13.33, 12.97,
           12.62, 12.31, 11.98, 11.63, 11.27, 10.96, 10.63, 10.26, 9.91, 9.59, 9.26, 8.89,
           8.54, 8.21, 7.87, 7.52, 7.15, 6.82, 6.47, 6.11, 5.76, 5.42, 5.08, 4.73, 4.36, 4.03,
           3.66, 3.31, 2.96, 2.62, 2.27, 1.91, 1.55, 1.22, 0.85, 0.51, 0.16, -0.2, -0.55, -0.91,
           -1.26, -1.62, -1.96, -2.3, -2.66, -3.02, -3.36, -3.72, -4.07, -4.42, -4.77, -5.11,
           -5.46, -5.82, -6.16, -6.49, -6.85, -7.21, -7.55, -7.88, -8.23, -8.59, -8.93, -9.25,
           -9.6, -9.96, -10.31, -10.63, -10.96, -11.32, -11.67, -11.97, -12.31, -12.68, -13,
           -13.32, -13.64, -14, -14.33, -14.63, -14.96, -15.31, -15.64, -15.94, -16.26,
           -16.62, -16.93, -17.22, -17.54, -17.9, -18.22, -18.49, -18.8, -19.16, -19.47,
           -19.73, -20.04, -20.39, -20.7, -20.94, -21.25, -21.6, -21.9, -22.14],
        "beam_azimuth_angles": [
           4.24, 1.41, -1.42, -4.23, 4.23, 1.41, -1.41, -4.23, 4.23, 1.41, -1.41, -4.21, 4.23,
           1.42, -1.4, -4.23, 4.24, 1.41, -1.4, -4.23, 4.24, 1.42, -1.4, -4.22, 4.23, 1.41,
           -1.41, -4.22, 4.23, 1.42, -1.4, -4.22, 4.24, 1.41, -1.4, -4.23, 4.23, 1.41, -1.41,
           -4.22, 4.23, 1.41, -1.41, -4.23, 4.23, 1.4, -1.42, -4.23, 4.23, 1.41, -1.42, -4.23,4.23, 1.4, -1.42, -4.24, 4.22, 1.41, -1.43, -4.24, 4.22, 1.4, -1.42, -4.24, 4.22,
           1.4, -1.42, -4.23, 4.22, 1.4, -1.4, -4.24, 4.22, 1.4, -1.42, -4.24, 4.22, 1.41,
           -1.41, -4.22, 4.22, 1.39, -1.42, -4.23, 4.22, 1.41, -1.41, -4.22, 4.23, 1.41,
           -1.41, -4.23, 4.23, 1.41, -1.41, -4.22, 4.23, 1.41, -4.21, -4.22, 4.22, 1.41,-1.41, -4.22, 4.23, 1.41, -1.4, -4.23, 4.22, 1.41, -1.41, -4.23, 4.22, 1.4, -1.41,
           -4.23, 4.22, 1.4, -1.41, -4.24, 4.22, 1.4, -1.42, -4.24, 4.22, 1.4, -1.42, -4.23
```

```
],
        "beam_to_lidar_transform": [ 1, 0, 0, 15.805999755859375, 0, 1, 0, 0, 0, 0, 1, 0, 0, 0, 0, 1 ],
        "lidar_origin_to_beam_origin_mm": 15.8059998
    }
    "calibration_status": {
        "reflectivity": {
            "timestamp": "2022-11-18T20:31:06",
            "valid": true
        }
    },
    "config_params": {
    "azimuth_window": [
       \Theta,
        360000
    ],
    "columns_per_packet": 16,
    "lidar_mode": "1024x10",
    "multipurpose_io_mode": "OFF",
    "nmea_baud_rate": "BAUD_9600",
    "nmea_ignore_valid_char": 0,
    "nmea_in_polarity": "ACTIVE_HIGH",
    "nmea_leap_seconds": 0,
    "operating_mode": "NORMAL",
    "phase_lock_enable": false,
    "phase_lock_offset": 0,
    "signal_multiplier": 1,
    "sync_pulse_in_polarity": "ACTIVE_HIGH",
    "sync_pulse_out_angle": 360,
    "sync_pulse_out_frequency": 1,
    "sync_pulse_out_polarity": "ACTIVE_HIGH",
    "sync_pulse_out_pulse_width": 10,
    "timestamp_mode": "TIME_FROM_INTERNAL_OSC",
    "udp_dest": "169.254.225.4",
    "udp_port_imu": 7503,
    "udp_port_lidar": 7502,
    "udp_profile_imu": "LEGACY",
    "udp_profile_lidar": "RNG19_RFL8_SIG16_NIR16_DUAL"
},
    "imu_intrinsics": {
        "imu_to_sensor_transform": [
            1, 0, 0, 6.253, 0, 1, 0, -11.775, 0, 0, 1, 7.645, 0, 0, 0, 1
        ]
    },
    "lidar_data_format": {
        "column_window": [
            \Theta,
            1023
        ],
        "columns_per_frame": 1024,
        "columns_per_packet": 16,
        "pixel_shift_by_row": [12, 4, -4, -12, 12,
            4, -4, -12, 12, 4, -4, -12, 12, 4, -4,
            -12, 12, 4, -4, -12, 12, 4, -4, -12, 12,
            4, -4, -12, 12, 4, -4, -12, 12, 4, -4,
```

```
-12, 12, 4, -4, -12, 12, 4, -4, -12, 12,
        4, -4, -12, 12, 4, -4, -12, 12, 4, -4,
        -12, 12, 4, -4, -12, 12, 4, -4, -12, 12,
        4, -4, -12, 12, 4, -4, -12, 12, 4, -4,
        -12, 12, 4, -4, -12, 12, 4, -4, -12, 12,
        4, -4, -12, 12, 4, -4, -12, 12, 4, -4,
        -12, 12, 4, -4, -12, 12, 4, -4, -12, 12,
        4, -4, -12, 12, 4, -4, -12, 12, 4, -4,
        -12, 12, 4, -4, -12, 12, 4, -4, -12, 12,
        4, -4, -12],
    "pixels_per_column": 128,
    "udp_profile_imu": "LEGACY",
    "udp_profile_lidar": "RNG19_RFL8_SIG16_NIR16_DUAL"
},
"lidar_intrinsics": {
    "lidar_to_sensor_transform": [
        -1, 0, 0, 0, 0, -1, 0, 0, 0, 0, 1, 38.195, 0, 0, 0, 1
    ]
},
"sensor_info": {
    "build_date": "2023-1-15T15:56:07Z",
    "build_rev": "v3.0.0",
    "image_rev": "ousteros-image-prod-bootes-v3.0.0+0123456789",
    "initialization_id": 390079,
    "prod_line": "OS-1-128",
    "prod_pn": "860-105010-07",
    "prod_sn": "992244000006",
    "status": "RUNNING"
}
```
## <span id="page-25-0"></span>2.2 User Editable Data

A user configurable data field is made available in firmware v2.5 and later.

This field can be used for a number of purposes such as storing specific information about the sensor, qualifying a sensor, calibration data, or any other information. Please refer to User Data Field section in the Firmware User Manual for more information.

#### **Additional Information:**

}

- **Valid values for UED:** Empty string or string containing non-binary ASCII and/or Unicode characters.
- **Size limit for UED string:** 128KB with 1KB = 1024bytes (Total = 131,072 bytes)

#### <span id="page-26-0"></span>**2.2.1 GET /api/v1/user/data**

Retrieve the current value of 'user-data-field', "" is returned by default.

```
GET /api/v1/user/data HTTP/1.1
Host: 192.0.2.123
```

```
HTTP/1.1 200 OK
Connection: keep-alive
Content-Length: 15
Content-Type: application/json
Date: Thu, 01 Jan 1970 01:40:23 GMT
Server: nginx
```
""

#### <span id="page-26-1"></span>**2.2.2 PUT /api/v1/user/data**

Puts a "content" in the user data field. In the example shown below we will use **"Ouster sensor"** as the content to be put in the user data field.

Default data policy for PUT request on user editable data is clear\_on\_config\_delete. If you would like to persist the value in the data field please see *[PUT /api/v1/user/data?policy=keep\\_on\\_config\\_delete](#page-28-1)*.

PUT /api/v1/user/data HTTP/1.1 Host: 192.0.2.123

"Ouster sensor"

```
HTTP/1.1 204 No Content
Connection: keep-alive
Date: Thu, 01 Jan 1970 01:39:16 GMT
Server: nginx
```
To verify: Run *[GET /api/v1/user/data](#page-26-0)*

```
GET /api/v1/user/data HTTP/1.1
Host: 192.0.2.123
```

```
HTTP/1.1 200 OK
Connection: keep-alive
Content-Length: 15
Content-Type: application/json
Date: Thu, 01 Jan 1970 01:05:14 GMT
Server: nginx
```
"Ouster sensor"

#### <span id="page-27-0"></span>**2.2.3 DELETE /api/v1/user/data**

Deletes the current value ("content") in the 'user-data-field'.

```
DELETE /api/v1/user/data HTTP/1.1
Host: 192.0.2.123
```
HTTP/1.1 204 No Content Connection: keep-alive Date: Thu, 01 Jan 1970 01:05:32 GMT Server: nginx

#### To verify: Run *[GET /api/v1/user/data](#page-26-0)*

```
GET /api/v1/user/data HTTP/1.1
Host: 192.0.2.123
```

```
HTTP/1.1 200 OK
Connection: keep-alive
Content-Length: 2
Content-Type: application/json
Date: Thu, 01 Jan 1970 01:05:14 GMT
Server: nginx
```

```
^{\rm{m}}
```
#### <span id="page-27-1"></span>**2.2.4 Optional Parameters – data policy**

The policy key maps to the active policy as applied with PUT api/v1/user/data?policy=<policy\_str>.

<policy\_str> have the following options available:

- clear\_on\_config\_delete by default
- keep\_on\_config\_delete

**Note:** Data policy has no effect on the content of the User Editable Data field.

#### **PUT /api/v1/user/data?policy=clear\_on\_config\_delete**

```
PUT /api/v1/user/data?policy=clear_on_config_delete HTTP/1.1
Host: 192.0.2.123
```
"Ouster sensor"

```
HTTP/1.1 204 No Content
Connection: keep-alive
Date: Thu, 01 Jan 1970 00:43:08 GMT
Server: nginx
```
#### <span id="page-28-1"></span>**PUT /api/v1/user/data?policy=keep\_on\_config\_delete**

When keep\_on\_config\_delete has been applied, the data in the user editable data field is persisted regardless of any sensor configuration resets or shutdown. If the user needs to reset this field then please run *[DELETE /api/v1/user/data](#page-27-0)*.

```
PUT /api/v1/user/data?policy=keep_on_config_delete HTTP/1.1
Host: 192.0.2.123
```
"Ouster Sensor"

HTTP/1.1 204 No Content Connection: keep-alive Date: Thu, 01 Jan 1970 00:43:08 GMT Server: nginx

#### <span id="page-28-0"></span>**2.2.5 Optional Parameters – include\_metadata**

Same as nominal GET but returns a JSON dictionary of the form { "value": str, "policy": str } where the value key maps to the nominal value returned by GET with no arguments.

**Note:** include\_metadata has no effect on the User Editable Data field.

This feature lets user to query the user editable data field to get policy and value when include\_metadata is set to true/1 and only the value when include\_matadata is set to false/0

#### **GET /api/v1/user/data?include\_metadata=true**

Returns a JSON dictionary of the form { "value": str, "policy": str }.

GET /api/v1/user/data?include\_metadata=true HTTP/1.1 Host: 192.0.2.123

HTTP/1.1 200 OK Connection: keep-alive Content-Length: 61 Content-Type: application/json Date: Thu, 01 Jan 1970 00:20:48 GMT Server: nginx { "policy": "keep\_on\_config\_delete", "value": "ouster sensor"

#### **GET /api/v1/user/data?include\_metadata=false**

Returns only the value of the user data.

```
GET /api/v1/user/data?include_metadata=false HTTP/1.1
Host: 192.0.2.123
```

```
HTTP/1.1 200 OK
Connection: keep-alive
Content-Length: 15
Content-Type: application/json
Date: Thu, 01 Jan 1970 00:21:41 GMT
Server: nginx
```
"Ouster sensor"

}

## <span id="page-29-0"></span>2.3 System

#### <span id="page-29-1"></span>**2.3.1 POST /api/v1/system/restart**

Restarts the sensor. This command is present in firmware version v3.1 and newer.

**Warning:** Please contact Ouster support if you find the need to use this command.

```
POST /api/v1/system/restart HTTP/1.1
Host: 192.0.2.123
```

```
HTTP/1.1 204 No Content
Connection: keep-alive
Date: Thu, 14 Mar 2024 20:33:01 GMT
Server: nginx
```
#### <span id="page-30-0"></span>**2.3.2 GET /api/v1/system/firmware**

GET /api/v1/system/firmware HTTP/1.1

To GET the firmware version of the sensor.

```
Host: 192.0.2.123
HTTP/1.1 200 OK
Connection: keep-alive
Content-Length: 82
Content-Type: application/json
Date: Thu, 01 Jan 1970 00:27:54 GMT
Server: nginx
{
    "commit_pending": false,
   "fw": "ousteros-image-prod-aries-v2.5.2+20230714195410"
}
```
**>json string fw** Running firmware image name and version.

#### <span id="page-30-1"></span>**2.3.3 POST /api/v1/system/firmware**

To update the sensor firmware.

#### **Example:**

curl -vH 'content-type: application/octet-stream' --data-binary @../../Downloads/ousteros-imageprod-aries-v2.5.x+20230607131746.staging.img http://192.0.2.123/api/v1/system/firmware

#### **Response:**

```
Trying 192.0.2.123:80...
* TCP_NODELAY set
* Connected to 192.0.2.123 (192.0.2.123) port 80 (#0)
> POST /api/v1/system/firmware HTTP/1.1
> Host: 192.0.2.123
> User-Agent: curl/7.68.0
> Accept: */*
> content-type: application/octet-stream
> Content-Length: 42755180
> Expect: 100-continue
\rightarrow* Mark bundle as not supporting multiuse
< HTTP/1.1 100 Continue
* We are completely uploaded and fine
* Mark bundle as not supporting multiuse
< HTTP/1.1 204 No Content
< Server: nginx
< Date: Wed, 14 Jun 2023 23:38:08 GMT
< Connection: keep-alive
\epsilon* Connection #0 to host 192.0.2.123 left intact
```
#### <span id="page-31-0"></span>**2.3.4 GET /api/v1/system/network**

To GET the system network configuration.

```
GET /api/v1/system/network HTTP/1.1
Host: 192.0.2.123
HTTP/1.1 200 OK
Connection: keep-alive
Content-Length: 256
Content-Type: application/json
{
   "carrier": true,
   "duplex": "full",
   "ethaddr": "bc:0f:a7:00:84:17",
   "hostname": "192.0.2.123",
   "ipv4": {
       "link_local": "192.0.2.123/16",
       "override": null
   },
    "ipv6": {
       "link_local": "fe80::be0f:a7ff:fe00:8417/64"
   },
   "speed": 1000,
   "speed_override": null
}
```
- **· >json boolean carrier:** State of Ethernet link, true when physical layer is connected.
- **· >json string duplex:** Duplex mode of Ethernet link, half or full.
- **>json string ethaddr:** Ethernet hardware (MAC) address.
- **>json string hostname:** Hostname of the sensor, also used when requesting *DHCP* address and registering mDNS hostname.
- **>json object ipv4:** See *[ipv4 object](#page-31-1)*
- **>json string ipv6.link\_local:** Link-local IPv6 address.
- **>json integer speed:** Ethernet physical layer speed in Mbps, should be 1000 Mbps.

#### <span id="page-31-1"></span>**2.3.5 GET /api/v1/system/network/ipv4**

To GET the IPv4 network configuration.

```
GET /api/v1/system/network/ipv4 HTTP/1.1
Host: 192.0.2.123
```

```
HTTP/1.1 200 OK
Connection: keep-alive
Content-Length: 53
```

```
Content-Type: application/json
```
{

}

```
"link_local": "192.0.2.123/16",
"override": null
```
- **· >json string addr:** Current global or private IPv4 address.
- **>json string link\_local:** Link-local IPv4 address.
- **· >json string override:** Static IP override value, this should match addr. This value will be null when unset and operating in *DHCP* or *link-local* modes.

#### <span id="page-32-0"></span>**2.3.6 GET /api/v1/system/network/ipv4/override**

To GET the current IPv4 static IP address override.

```
GET /api/v1/system/network/ipv4/override HTTP/1.1
Host: 192.0.2.123
```

```
HTTP/1.1 200 OK
Connection: keep-alive
Content-Length: 4
Content-Type: application/json
null
```
**· >json string** Static IP override value, this should match addr. This value will be null when unset and operating in *DHCP* mode.

#### <span id="page-32-1"></span>**2.3.7 PUT /api/v1/system/network/ipv4/override**

To override the default dynamic behavior and set a static IP address. Only a valid Unicast IPv4 address can be specified when using PUT command.

**Note:** The sensor will reset the network configuration after a short sub second delay (to allow for the HTTP response to be sent). After this delay the sensor will only be reachable on the newly set IPv4 address.

The sensor needs to be reachable either by *link-local* or dynamic *DHCP* configuration or by an existing static IP override from the host reconfiguring the sensor. The sensor may be reset back to using DHCP by DELETE ing the sensor configuration.

**Warning:** If an unreachable network address is set, the sensor will become unreachable. Tools such as avahi-browse, dns-sd, or mDNS browser can help with finding a sensor on a network. Static IP override should only be used in special use cases. DHCP configuration is recommended where possible.

```
PUT /api/v1/system/network/ipv4/override HTTP/1.1
Host: 192.0.2.123
```
"192.0.2.231"

```
HTTP/1.1 200 OK
Connection: keep-alive
Content-Length: 17
Content-Type: application/json
Date: Thu, 30 Mar 2023 04:30:30 GMT
Server: nginx
```
"192.0.2.231"

- **· <json string:** Static IP override value with subnet mask
- **· >json string:** Static IP override value that system will set after a short delay.

**Note:** Sensor can be accessed on the sensor's self-assigned link-local IPv4 or IPv6 addresses, in case the sensor becomes unreachable on the configured network due to a misconfiguration. To discover the self-assigned link-local IPv4 or IPv6 addresses for a sensor one can use a network sniffer (such as wireshark) on the same network segment as the sensor.

#### <span id="page-34-0"></span>**2.3.8 DELETE /api/v1/system/network/ipv4/override**

To delete the static IP override value and return to dynamic configuration (*DHCP*).

**Note:** The sensor will reset the network configuration after a short sub second delay (to allow for the HTTP response to be sent). After this delay the sensor will only be reachable on the newly set IPv4 address.

The sensor may be unreachable for several seconds while a *link-local* lease is obtained from the network or client machine.

```
DELETE /api/v1/system/network/ipv4/override HTTP/1.1
Host: 192.0.2.123
```
HTTP/1.1 204 No Content Connection: keep-alive Date: Thu, 01 Jan 1970 19:12:15 GMT Server: nginx

#### <span id="page-35-0"></span>**2.3.9 GET /api/v1/system/network/speed\_override**

Two options null (default) and 100.

**Note:** Only valid for sensors with automotive ethernet (T1).

#### **Example**

```
GET /api/v1/system/network/speed_override HTTP/1.1
Content-Type: application/json
Host: 192.0.2.123
```

```
HTTP/1.1 200 OK
Connection: keep-alive
Content-Length: 4
Content-Type: application/json
Date: Thu, 28 Apr 2022 17:48:51 GMT
Server: nginx
```
null

#### <span id="page-35-1"></span>**2.3.10 PUT /api/v1/system/network/speed\_override**

**Note:** Only valid for sensors with automotive ethernet (T1).

**Warning:** Only run this command if you have the ability to configure your networking hardware between 1000BASE-T1 and 100BASE-T1. If you do not have the configuration option available, you will no longer be able to communicate with the sensor. Please refer to an [Example 100Base-T1](https://www.manualslib.com/manual/2882982/Technica-Engineering-Matenet-100base-T1.html?page=14#manual) [Connector](https://www.manualslib.com/manual/2882982/Technica-Engineering-Matenet-100base-T1.html?page=14#manual).

Two options **1000** (default) and **100**. However, user can only use PUT command to set speed-override to **100**. In order to revert back to **1000** (default), please run the *[DELETE](#page-36-0) [/api/v1/system/network/speed\\_override](#page-36-0)*.

#### **Example**

```
PUT /api/v1/system/network/speed_override HTTP/1.1
Content-Type: application/json
Host: 192.0.2.123
```
100

HTTP/1.1 200 OK Connection: keep-alive Content-Length: 3 Content-Type: application/json

```
Date: Tue, 18 Jul 2023 19:34:27 GMT
Server: nginx
```
100

#### <span id="page-36-0"></span>**2.3.11 DELETE /api/v1/system/network/speed\_override**

**Note:** Only valid for sensors with automotive ethernet (T1).

To reset it back to default i.e.., 1000

```
DELETE /api/v1/system/network/speed_override HTTP/1.1
Content-Type: application/json
Host: 192.0.2.123
```

```
HTTP/1.1 204 No Content
Connection: keep-alive
Date: Tue, 18 Jul 2023 19:37:52 GMT
Server: nginx
```
### <span id="page-36-1"></span>2.4 Time

#### <span id="page-36-2"></span>**2.4.1 GET /api/v1/time**

To GET the system time configuration for all timing components of the sensor.

```
GET /api/v1/time HTTP/1.1
Host: 192.0.2.123
```

```
HTTP/1.1 200 OK
Connection: keep-alive
Content-Length: 2484
Content-Type: application/json
{
    "ptp": {
        "current_data_set": {
            "mean_path_delay": 0.0,
            "offset_from_master": 0.0,
            "steps_removed": 0
        },
        "parent_data_set": {
            "gm_clock_accuracy": 254,
            "gm_clock_class": 255,
            "gm_offset_scaled_log_variance": 65535,
            "grandmaster_identity": "bc0fa7.fffe.008417",
            "grandmaster_priority1": 128,
```

```
"grandmaster_priority2": 128,
        "observed_parent_clock_phase_change_rate": 2147483647,
        "observed_parent_offset_scaled_log_variance": 65535,
        "parent_port_identity": "bc0fa7.fffe.008417-0",
        "parent_stats": 0
    },
    "port_data_set": {
        "announce_receipt_timeout": 3,
        "delay_mechanism": 1,
        "log_announce_interval": 1,
        "log_min_delay_req_interval": 0,
        "log_min_pdelay_req_interval": 0,
        "log_sync_interval": 0,
        "peer_mean_path_delay": 0,
        "port_identity": "bc0fa7.fffe.008417-1",
        "port_state": "LISTENING",
        "version_number": 2
    },
    "profile": "default",
    "time_properties_data_set": {
        "current_utc_offset": 37,
        "current_utc_offset_valid": 0,
        "frequency_traceable": 0,
        "leap59": 0,
        "leap61": 0,
        "ptp_timescale": 1,
        "time_source": 160,
        "time_traceable": 0
    },
    "time_status_np": {
        "cumulative_scaled_rate_offset": 0.0,
        "gm_identity": "bc0fa7.fffe.008417",
        "gm_present": false,
        "gm_time_base_indicator": 0,
        "ingress_time": 0,
        "last_gm_phase_change": "0x0000'0000000000000000.0000",
        "master_offset": 0,
        "scaled_last_gm_phase_change": 0
    }
},
"sensor": {
    "multipurpose_io": {
        "mode": "OFF",
        "nmea": {
            "baud_rate": "BAUD_9600",
            "diagnostics": {
                "decoding": {
                    "date_decoded_count": 0,
                    "last_read_message": "",
                    "not_valid_count": 0,
                    "utc_decoded_count": 0
                },
                "io_checks": {
                    "bit_count": 1,
```

```
"bit_count_unfiltered": 0,
                    "char_count": 0,
                    "start_char_count": 0
                }
            },
            "ignore_valid_char": 0,
            "leap_seconds": 0,
            "locked": 0,
            "polarity": "ACTIVE_HIGH"
        },
        "sync_pulse_out": {
            "angle_deg": 360,
            "frequency_hz": 1,
            "polarity": "ACTIVE_HIGH",
            "pulse_width_ms": 10
        }
    },
    "sync_pulse_in": {
        "diagnostics": {
            "count": 1,
            "count_unfiltered": 0,
            "last_period_nsec": 0
        },
        "locked": 0,
        "polarity": "ACTIVE_HIGH"
    },
    "timestamp": {
        "mode": "TIME_FROM_INTERNAL_OSC",
        "time": 297.397987312,
        "time_options": {
            "internal_osc": 297,
            "ptp_1588": 1651197874,
            "sync_pulse_in": 1
        }
    }
},
"system": {
    "monotonic": 30131.822811617,
    "realtime": 1651197874.3271277,
    "tracking": {
        "frequency": -9.558,
        "last_offset": 0.0,
        "leap_status": "not synchronised",
        "ref_time_utc": 0.0,
        "reference_id": "00000000",
        "remote_host": "",
        "residual_frequency": 0.0,
        "rms_offset": 0.0,
        "root_delay": 1.0,
        "root_dispersion": 1.0,
        "skew": 0.0,
        "stratum": 0,
        "system_time_offset": 1e-09,
        "update_interval": 0.0
```
} } }

**>json string:** See sub objects for details.

#### <span id="page-39-0"></span>**2.4.2 GET /api/v1/time/sensor**

To GET the sensor time information.

```
GET /api/v1/time/sensor HTTP/1.1
Host: 192.0.2.123
HTTP/1.1 200 OK
Connection: keep-alive
Content-Length: 775
Content-Type: application/json
{
    "multipurpose_io": {
        "mode": "OFF",
        "nmea": {
            "baud_rate": "BAUD_9600",
            "diagnostics": {
                "decoding": {
                    "date_decoded_count": 0,
                    "last read message": "",
                    "not_valid_count": 0,
                    "utc_decoded_count": 0
                },
                "io_checks": {
                    "bit_count": 1,
                    "bit_count_unfiltered": 0,
                    "char_count": 0,
                    "start_char_count": 0
                }
            },
            "ignore_valid_char": 0,
            "leap_seconds": 0,
            "locked": 0,
            "polarity": "ACTIVE_HIGH"
        },
        "sync_pulse_out": {
            "angle_deg": 360,
            "frequency_hz": 1,
            "polarity": "ACTIVE_HIGH",
            "pulse_width_ms": 10
        }
   },
    "sync_pulse_in": {
       "diagnostics": {
            "count": 1,
```
(continued from previous page)

```
"count_unfiltered": 0,
           "last_period_nsec": 0
       },
       "locked": 0,
       "polarity": "ACTIVE_HIGH"
   },
   "timestamp": {
       "mode": "TIME_FROM_INTERNAL_OSC",
       "time": 376.510445056,
       "time_options": {
           "internal_osc": 376,
           "ptp_1588": 1651197953,
           "sync_pulse_in": 1
       }
   }
}
```
**Description:** Returns JSON-formatted sensor timing configuration and status of udp timestamp, sync\_pulse\_in, and multipurpose\_io. For more information on these parameters refer to the *[GET](#page-36-2) [/api/v1/time](#page-36-2)* HTTP API command.

#### <span id="page-40-0"></span>**2.4.3 GET /api/v1/time/system**

To GET the operating system time status. These values relate to the sensor operating system clocks, and not clocks related to hardware timestamp data from the lidar sensor.

```
GET /api/v1/time/system HTTP/1.1
Host: 192.0.2.123
```

```
HTTP/1.1 200 OK
Connection: keep-alive
Content-Length: 389
Content-Type: application/json
{
    "monotonic": 30348.898799855,
    "realtime": 1651198091.4031146,
    "tracking": {
       "frequency": -9.558,
       "last_offset": 0.0,
       "leap_status": "not synchronised",
        "ref_time_utc": 0.0,
        "reference_id": "00000000",
        "remote_host": "",
        "residual_frequency": 0.0,
        "rms_offset": 0.0,
        "root_delay": 1.0,
        "root_dispersion": 1.0,
        "skew": 0.0,
        "stratum": 0,
        "system_time_offset": 3e-09,
        "update_interval": 0.0
```
}

}

- **· >json float monotonic:** Monotonic time of operating system. This timestamp never counts backwards and is the time since boot in seconds.
- **>json float realtime:** Time in seconds since the Unix epoch, should match wall time if synchronized with an external time source.
- **· >json object tracking:** Operating system time synchronization tracking status. See [chronyc](https://chrony.tuxfamily.org/manual.html#tracking-command) [tracking documentation](https://chrony.tuxfamily.org/manual.html#tracking-command) for more information.
- **System ``tracking`` fields of interest:**
- **rms\_offset:** Long-term average of the offset value.
- **system\_time\_offset:** Time delta (in seconds) between the estimate of the operating system time and the current true time.
- **last\_offset:** Estimated local offset on the last clock update.
- **ref\_time\_utc:** UTC Time at which the last measurement from the reference source was processed.
- **remote\_host:** This is either ptp if the system is synchronizing to a *PTP* time source or the address of a remote NTP server the system has selected if the sensor is connected to the Internet.

#### <span id="page-41-0"></span>**2.4.4 GET /api/v1/time/ptp**

To GET the status of the *PTP* time synchronization daemon.

**Note:** See the [IEEE 1588-2008 standard for more details](https://ieeexplore.ieee.org/document/4579760) on the standard management messages.

```
GET /api/v1/time/ptp HTTP/1.1
Host: 192.0.2.123
```

```
HTTP/1.1 200 OK
Connection: keep-alive
Content-Length: 1287
Content-Type: application/json
{
    "current_data_set": {
        "mean_path_delay": 0.0,
        "offset_from_master": 0.0,
        "steps_removed": 0
   },
    "parent_data_set": {
        "gm_clock_accuracy": 254,
```

```
"gm_clock_class": 255,
    "gm_offset_scaled_log_variance": 65535,
    "grandmaster_identity": "bc0fa7.fffe.008417",
    "grandmaster_priority1": 128,
    "grandmaster_priority2": 128,
    "observed_parent_clock_phase_change_rate": 2147483647,
    "observed_parent_offset_scaled_log_variance": 65535,
    "parent_port_identity": "bc0fa7.fffe.008417-0",
    "parent_stats": 0
},
"port_data_set": {
    "announce_receipt_timeout": 3,
    "delay_mechanism": 1,
    "log_announce_interval": 1,
    "log_min_delay_req_interval": 0,
    "log_min_pdelay_req_interval": 0,
    "log_sync_interval": 0,
    "peer_mean_path_delay": 0,
    "port_identity": "bc0fa7.fffe.008417-1",
    "port_state": "LISTENING",
    "version_number": 2
},
"profile": "default",
"time_properties_data_set": {
    "current_utc_offset": 37,
    "current_utc_offset_valid": 0,
    "frequency_traceable": 0,
    "leap59": 0,
    "leap61": 0,
    "ptp_timescale": 1,
    "time_source": 160,
    "time_traceable": 0
},
"time_status_np": {
   "cumulative_scaled_rate_offset": 0.0,
    "gm_identity": "bc0fa7.fffe.008417",
   "gm_present": false,
    "gm_time_base_indicator": 0,
    "ingress_time": 0,
    "last_gm_phase_change": "0x0000'0000000000000000.0000",
    "master_offset": 0,
    "scaled_last_gm_phase_change": 0
}
```
}

- **>json object current\_data\_set:** Result of the PMC GET CURRENT\_DATA\_SET command.
- **>json object parent\_data\_set:** Result of the PMC GET PARENT\_DATA\_SET command.
- **>json object port\_data\_set:** Result of the PMC GET PORT\_DATA\_SET command.
- **>json object time\_properties\_data\_set:** Result of the PMC GET TIME\_PROPERTIES\_DATA\_SET command.

**>json object time\_status\_np:** Result of the PMC GET TIME STATUS NP command. This is a linuxptp non-portable command.

#### **Fields of interest:**

- **current\_data\_set.offset\_from\_master:** Offset from master time source in nanoseconds as calculated during the last update from master.
- **parent\_data\_set.grandmaster\_identity:** This should match the local grandmaster clock. If this displays the sensor's clock identity (derived from Ethernet hardware address) then this indicates the sensor is not properly synchronized to a grandmaster.
- **parent\_data\_set:** Various information about the selected master clock.
- **port\_data\_set.port\_state:** This value will be SLAVE when a remote master clock is selected. See parent\_data\_set for selected master clock.
- **port\_data\_set:** Local sensor *PTP* configuration values. Grandmaster clock needs to match these for proper time synchronization.
- **time\_properties\_data\_set:** *PTP* properties as given by master clock.
- **time\_status\_np.gm\_identity:** Selected grandmaster clock identity.
- **time\_status\_np.gm\_present:** True when grandmaster has been detected. This may stay true even if grandmaster goes off-line. Use port\_data\_set.port\_state to determine up-to-date synchronization status. When this is false then the local clock is selected.
- **time\_status\_np.ingress\_time:** Indicates when the last *PTP* message was received. Units are in nanoseconds.
- **time\_status\_np:** Linux *PTP* specific diagnostic values. The [Red Hat manual](https://access.redhat.com/documentation/en-us/red_hat_enterprise_linux/6/html/deployment_guide/s1-using_the_ptp_management_client) provides some more information on these fields

#### <span id="page-43-0"></span>**2.4.5 GET /api/v1/time/ptp/profile**

To GET the active PTP profile of the Ouster sensor.

```
GET /api/v1/time/ptp/profile HTTP/1.1
Host: 192.0.2.123
```

```
HTTP/1.1 200 OK
Connection: keep-alive
Content-Length: 9
Content-Type: application/json
```
"default"

**>json string:** Active PTP profile.

#### <span id="page-44-0"></span>**2.4.6 PUT /api/v1/time/ptp/profile**

To change the PTP profile of the Ouster sensor.

```
PUT /api/v1/time/ptp/profile HTTP/1.1
Content-Type: application/json
Host: 192.0.2.123
```
"gptp"

```
HTTP/1.1 200 OK
Connection: keep-alive
Content-Length: 6
Content-Type: application/json
Date: Thu, 28 Apr 2022 18:11:36 GMT
Server: nginx
```
"gptp"

**<json string:** PTP profile to be activated, valid options are "", "default", "gptp", "automotive-slave" and "default-l2-relaxed".

**Note:** "" and "default" are the same.

### <span id="page-44-1"></span>2.5 Alerts, Diagnostics and Telemetry

In order to correlate the alerts with sensor telemetry data, the realtime attribute that is returned in the HTTP API /api/v1/time/system call should be the time reference to use in such tools when timestamping telemetry data, since that will always be the time that is used by the sensor to timestamp the alerts, irrespective of the actual timing source, such as: TIME\_FROM\_INTERNAL\_OSC, TIME\_FROM\_SYNC\_PULSE\_IN, or TIME\_FROM\_PTP\_1588. This should be sufficient for tools and applications that do not require the time to have an absolute nature, i.e. where only relative time is needed.

#### <span id="page-44-2"></span>**2.5.1 GET /api/v1/sensor/alerts**

To GET the sensor alerts.

```
GET /api/v1/sensor/alerts HTTP/1.1
Host: 192.0.2.123
```

```
HTTP/1.1 200 OK
Connection: keep-alive
Content-Length: 1983
Content-Type: application/json
{
    "active": [
        {
            "active": true,
```

```
"category": "UDP_TRANSMISSION",
        "cursor": 1,
        "id": "0x01000015",
        "level": "WARNING",
        "msg": "Client machine announced it is not reachable on the provided lidar data port;
                check that udp_dest and udp_port_lidar configured on the sensor matches
                client IP and port. This Alert may occur on sensor startup if the
                client is not listening at that time.",
        "msg_verbose": "Failed to send lidar UDP data to destination host 169.254.225.4:7502",
        "realtime": "1651197616274601728"
   },
    {
        "active": true,
        "category": "UDP_TRANSMISSION",
        "cursor": 0,
        "id": "0x01000018",
        "level": "WARNING",
        "msg": "Client machine announced it is not reachable on the provided IMU data port;
                check that udp_dest and udp_port_imu configured on the sensor matches
                client IP and port. This Alert may occur on sensor startup if the
                client is not listening at that time.",
        "msg_verbose": "Failed to send imu UDP data to destination host 169.254.225.4:7503",
        "realtime": "1651197615284695040"
    }
],
"log": [
    {
        "active": true,
        "category": "UDP_TRANSMISSION",
        "cursor": 0,
        "id": "0x01000018",
        "level": "WARNING",
        "msg": "Client machine announced it is not reachable on the provided IMU data port;
                check that udp_dest and udp_port_imu configured on the sensor matches
                client IP and port. This Alert may occur on sensor startup if the
                client is not listening at that time.",
        "msg_verbose": "Failed to send imu UDP data to destination host 169.254.225.4:7503",
        "realtime": "1651197615284695040"
    },
    {
        "active": true,
        "category": "UDP_TRANSMISSION",
        "cursor": 1,
        "id": "0x01000015",
        "level": "WARNING",
        "msg": "Client machine announced it is not reachable on the provided lidar data port;
                check that udp_dest and udp_port_lidar configured on the sensor matches
                client IP and port. This Alert may occur on sensor startup if the
                client is not listening at that time.",
        "msg_verbose": "Failed to send lidar UDP data to destination host 169.254.225.4:7502",
        "realtime": "1651197616274601728"
    }
],
"next_cursor": 2
```
**Description:** Returns JSON-formatted sensor diagnostic information.

Two lists will be returned, an **active** list and a **log** list. The **active** list contains a list of currently active events. The number of events in the active event list is unlimited.

The **log** list will contain all alert trigger and clear events. An alert-clear event has the same attributes and values as its corresponding trigger event, apart from the realtime and **cursor** attributes which will have increased, since an alert-clear event will always be received after an alert-trigger event. The **log** list has a length limit of 32 events in the form of a FIFO (First in First Out) queue. When the **log** list length limit is reached and a new event is added the oldest event is deleted.

In addition to the **active** and **log** lists, GET /api/v1/sensor/alerts also returns a **next\_cursor** field. Every alert event has a **cursor** attribute, which increments for every alert event logged. This can be used to track the alert activity that has been viewed and reduce message bandwidth. To do this, users are recommended to save the **next\_cursor** field when calling GET /api/v1/sensor/alerts and then use that value as the cursor argument on the next GET /api/v1/sensor/alerts call to fetch only new **log** entries.

A valid value for **mode** is either summary or default.

#### **Additional Information:**

}

The **cursor** will wrap at 2^32 entries. It is important to understand the behavior during the wrap case, since this may lead to some unexpected consequences:

- If cursor < (next\_cursor 32) % 2^32 then some entries may be filtered. For instance if **cursor** =0 and **next\_cursor** =0 no entries will be reported immediately after **cursor** wrap, even though the log contains 32 entries, where submitting **cursor** =4294967264 (next\_cursor - 32) % 2^32 will return all logged values.
- If cursor > next\_cursor all 32 entries will be reported.

The recommended approach to using the interface is to always base queries on the previous value of **next\_cursor**.

#### **Alerts Example**

#### **Valid uses of GET /api/v1/sensor/alerts:**

- Example: Calling alerts with **cursor** =1
	- *[GET /api/v1/sensor/alerts?cursor=1](#page-48-0)*
- Example: Calling alerts with **mode** =summary
	- *[GET /api/v1/sensor/alerts?mode=summary](#page-48-1)*
- Example: Calling alerts with **cursor** =2 and **mode** =summary

*[GET /api/v1/sensor/alerts?cursor=2&mode=summary](#page-49-0)*

**Note:** When utilizing HTTP Endpoints, the sequence in which the cursor and mode arguments are provided for the GET /api/v1/sensor/alerts command is inconsequential.

The alerts reported have the following format:

{

}

```
"category": "Category of the alert: e.g. OVERTEMP, UDP_TRANSMISSION",
"level": "Level of alert: e.g. NOTICE, WARNING, ERROR",
"realtime": "The timestamp of the alert in nanoseconds",
"active": "Whether the alert is active or not: <true/false>",
"msg": "A description of the alert",
"cursor": "The sequential number of the alert, starting from 0 counting up",
"id": "The hexadecimal identification code of the alert: e.g. 0x01000017",
"msg_verbose": "Any additional verbose description that the alert may present"
```
#### <span id="page-48-0"></span>**2.5.2 GET /api/v1/sensor/alerts?cursor=1**

To GET the sensor alerts with cursor=1.

```
GET /api/v1/sensor/alerts?cursor=1 HTTP/1.1
Host: 192.0.2.123
```

```
HTTP/1.1 200 OK
Connection: keep-alive
Content-Length: 43
Content-Type: application/json
Date: Thu, 21 Mar 2024 00:01:55 GMT
Server: nginx
{
    "active": [],
    "log": [],
    "next_cursor": 0
}
```
#### <span id="page-48-1"></span>**2.5.3 GET /api/v1/sensor/alerts?mode=summary**

To GET the sensor alerts with mode=summary.

```
GET /api/v1/sensor/alerts?mode=summary HTTP/1.1
Host: 192.0.2.123
```

```
HTTP/1.1 200 OK
Connection: keep-alive
Content-Length: 351
Content-Type: application/json
Date: Thu, 21 Mar 2024 00:11:50 GMT
Server: nginx
```

```
{
   "active": [
       {
           "cursor": 1,
           "id": "0x01000015",
           "realtime": "1710979334555586816"
       },
        {
           "cursor": 0,
           "id": "0x01000018",
           "realtime": "1710979333553802752"
       }
   ],
    "log": [
       {
           "active": true,
           "cursor": 0,
           "id": "0x01000018",
           "realtime": "1710979333553802752"
       },
        {
           "active": true,
           "cursor": 1,
           "id": "0x01000015",
           "realtime": "1710979334555586816"
       }
   ],
   "next_cursor": 2
}
```
#### <span id="page-49-0"></span>**2.5.4 GET /api/v1/sensor/alerts?cursor=2&mode=summary**

To GET the sensor alerts with cursor=2 and mode=summary.

GET /api/v1/sensor/alerts?cursor=2&mode=summary HTTP/1.1

```
Host: 192.0.2.123
HTTP/1.1 200 OK
Connection: keep-alive
Content-Length: 1011
Content-Type: application/json
Date: Thu, 21 Mar 2024 00:21:34 GMT
Server: nginx
{
    "active": [
        {
            "active": true,
           "category": "UDP_TRANSMISSION",
           "cursor": 1,
           "id": "0x01000015",
```

```
"level": "WARNING",
           "msg": "Client machine announced it is not reachable on the provided lidar data port;
           check that udp_dest and udp_port_lidar configured on the sensor matches client IP and port.
           This Alert may occur on sensor startup if the client is not listening at that time.",
           "msg_verbose": "Failed to send lidar UDP data to destination host 10.32.224.28:7502",
           "realtime": "1710979334555586816"
       },
       {
           "active": true,
           "category": "UDP_TRANSMISSION",
           "cursor": 0,
           "id": "0x01000018",
           "level": "WARNING",
           "msg": "Client machine announced it is not reachable on the provided IMU data port;
           check that udp_dest and udp_port_imu configured on the sensor matches client IP and port.
           This Alert may occur on sensor startup if the client is not listening at that time.",
           "msg_verbose": "Failed to send imu UDP data to destination host 10.32.224.28:7503",
           "realtime": "1710979333553802752"
       }
   ],
   "log": [],
   "next_cursor": 2
}
```
#### <span id="page-50-0"></span>**2.5.5 GET /api/v1/diagnostics/dump**

To GET the diagnostics files of the sensor. This file should be sent to Ouster support if requested, and is not readable by the user.

```
GET /api/v1/diagnostics/dump HTTP/1.1
Host: 192.0.2.123
```

```
HTTP/1.1 200 OK
Connection: keep-alive
Content-Type: application/octet-stream
Transfer-Encoding: chunked
content-disposition: attachment; filename="192.0.2.123_diagnostics-dump_b7d348c2
                                            -c763-11ec-accf-bc0fa7008417.bin"
     +-----------------------------------------+
| NOTE: binary data not shown in terminal |
+-----------------------------------------+
```
#### <span id="page-51-0"></span>**2.5.6 GET /api/v1/sensor/telemetry**

To GET the sensor telemetry information.

```
GET /api/v1/sensor/telemetry HTTP/1.1
Host: 192.0.2.123
HTTP/1.1 200 OK
Connection: keep-alive
Content-Length: 150
Content-Type: application/json
{
    "input_current_ma": 644,
    "input_voltage_mv": 23624,
    "internal_temperature_deg_c": 48,
    "phase_lock_status": "DISABLED",
    "timestamp_ns": 2093396806056
}
```
**Description:** Returns a JSON-formatted response that provides sensor system state information. This includes the **Timestamp** in ns (Nanoseconds) at which the information was collected, **Lidar Input Voltage** in mv (Millivolt), **Lidar Input Current** in ma (Milliamp), **Internal Temperature** of the sensor in ºC (Degree Celsius) and **Phase Lock status**, which can be LOCKED, LOST, or DISABLED..

**Internal temperature** can only be measured with Rev 06 and above sensors. **Phase lock** output will not indicate loss of lock if the time synchronization is lost.

# <span id="page-52-0"></span>3 TCP API Guide (Deprecated)

**Warning:** TCP API has now been deprecated in FW 3.1. Refer to HTTP API Guide Section instead.

Please contact [Ouster Support](https://ouster.com/tech-support) if you need any support or have any questions regarding this transition.

## <span id="page-53-0"></span>4 API Changelog

### <span id="page-53-1"></span>4.1 Firmware v3.1.0

#### Date: May 2024

#### *Added*

- Add config parameter for min\_range\_threshold\_cm (Refer to *[min\\_range\\_threshold\\_cm](#page-11-1)* for more information).
- Add config parameter for return\_order (Refer to *[return\\_order](#page-11-2)* for more information).
- Add config parameter for Delete Config (Refer to *[DELETE /api/v1/sensor/config](#page-23-0)* for more information).
- Add config parameter for *[POST /api/v1/system/restart](#page-29-1)* to restart sensor or reinitialize a sensor.
- Add config parameter for *[User Editable Data](#page-25-0)* section, which can be used for a number of purposes such as storing specific information about the sensor, qualifying a sensor, calibration data, or any other information.
- Add config parameter for *[GET /api/v1/sensor/metadata/imu\\_data\\_format](#page-15-0)*. User can get imu\_data\_format and POST config to change gyro\_fsr and accel\_fsr from NORMAL to EXTENDED.

#### *Removed*

- TCP API has now been **DEPRECATED** in FW 3.1. Please refer to *[HTTP API Reference Guide](#page-13-0)* section instead.
- LEGACY Data packet profile has been **DEPRECATED**, please refer to Lidar Data Packet Format section of the Firmware User Manual for more information.

#### *Fixed*

Fixed bug in *[GET /api/v1/sensor/alerts](#page-44-2)* API.

## <span id="page-53-2"></span>4.2 Firmware v3.0.1

Date: February 2023

#### *Added*

New HTTP Command to configure speed override (Refer to *[System](#page-29-0)*)

## <span id="page-54-0"></span>4.3 Firmware v3.0.0

Date: January 2023

#### *Fixed*

**Bug in keep-alive behavior for HTTP 1.1.**